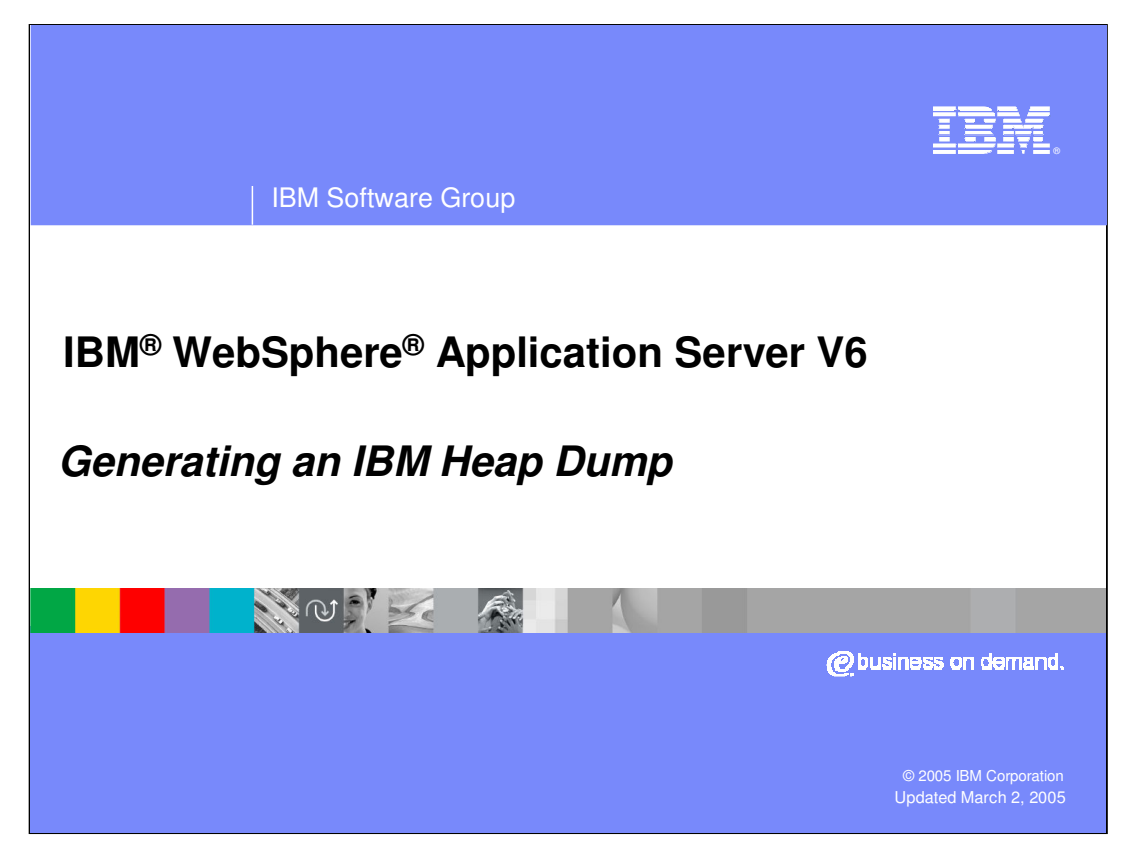

This presentation will focus on generating an IBM heap dump in WebSphere Application Server V6.

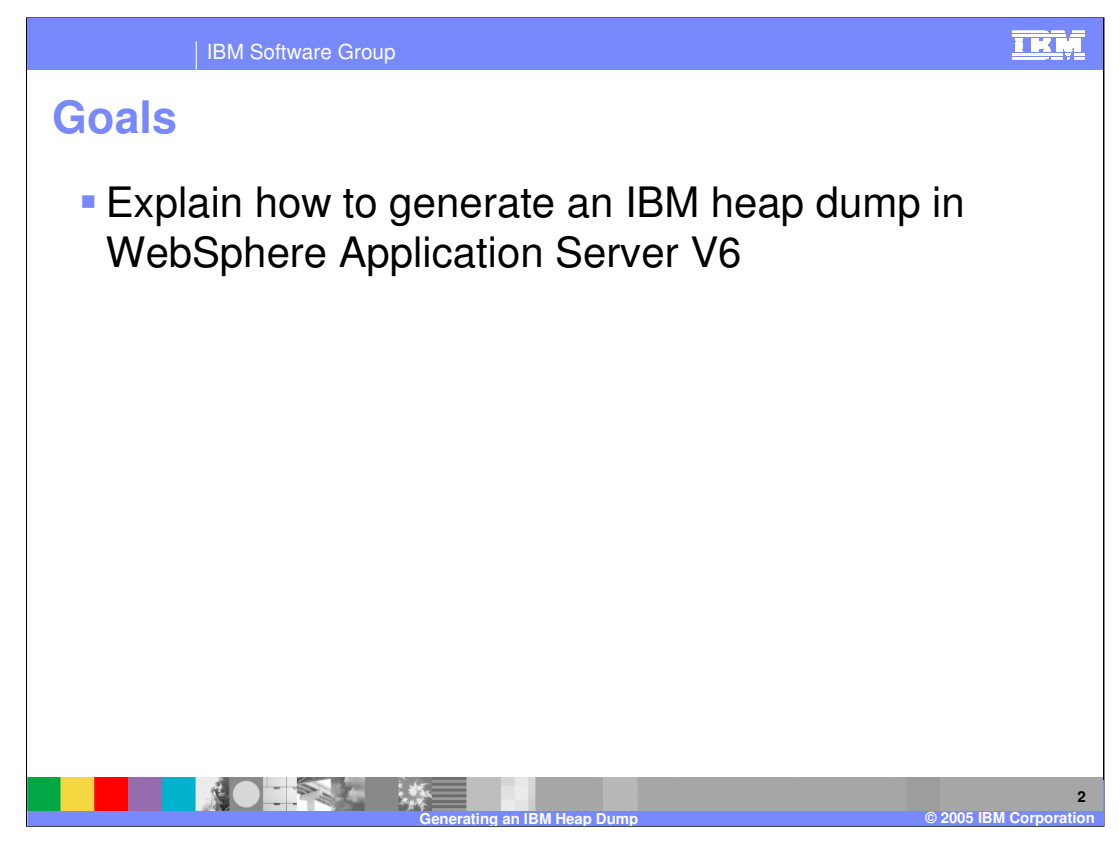

The goal of this presentation is to explain how to generate an IBM heap dump using WebSphere Application Server V6. The behavior is slightly different than in previous versions of WebSphere Application Server.

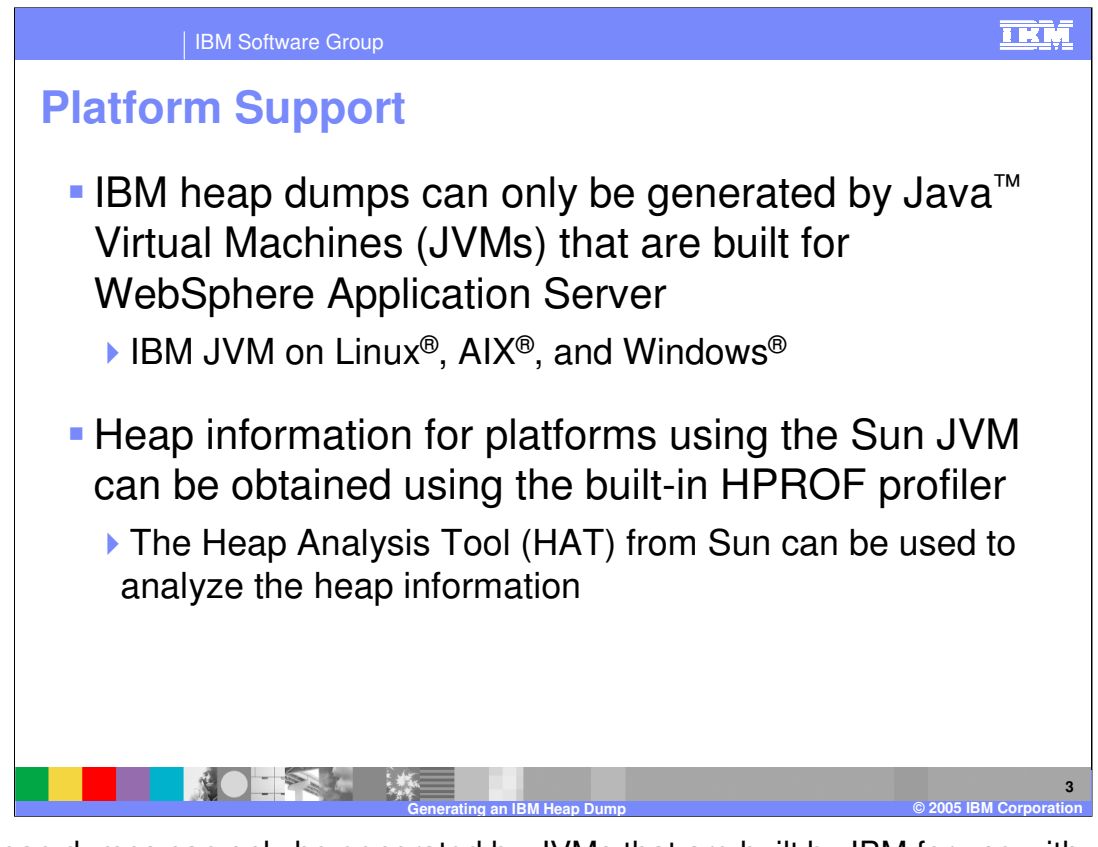

IBM heap dumps can only be generated by JVMs that are built by IBM for use with WebSphere Application Server. This includes the IBM JVM running on Linux, AIX, and Windows. The information in this presentation does not apply to any other platforms.

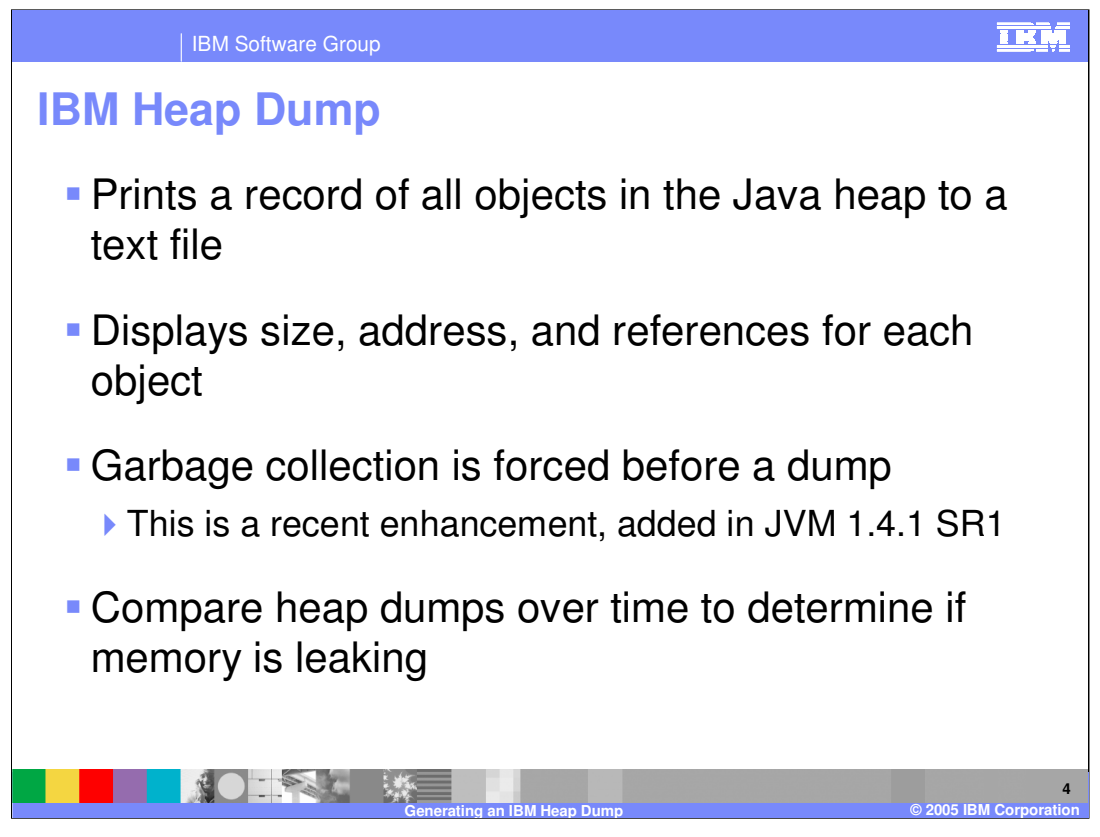

Heap dump capability is a feature of the IBM JVM that prints a record of all objects in the Java heap to a text file. The size and address of each object are recorded, as well as the addresses of all objects that it references. This information can help you understand which objects are responsible for taking up large amounts of memory.

Recently, the JVM was enhanced to trigger a garbage collection before dumping the heap information. This makes the dump more accurate, because only "live" objects (that is, objects that still have references to them) will appear in the dump.

By taking multiple heap dumps and comparing object sizes over time you can determine if a particular object is not being dereferenced properly, which could result in a memory leak.

Note that Heap dumps are a feature of the IBM Java Virtual Machine. To diagnose memory problems on platforms that do not use the IBM JVM, you will need to use a Java Virtual Machine Profiling Interface (JVMPI) profiler, such as Hprof.

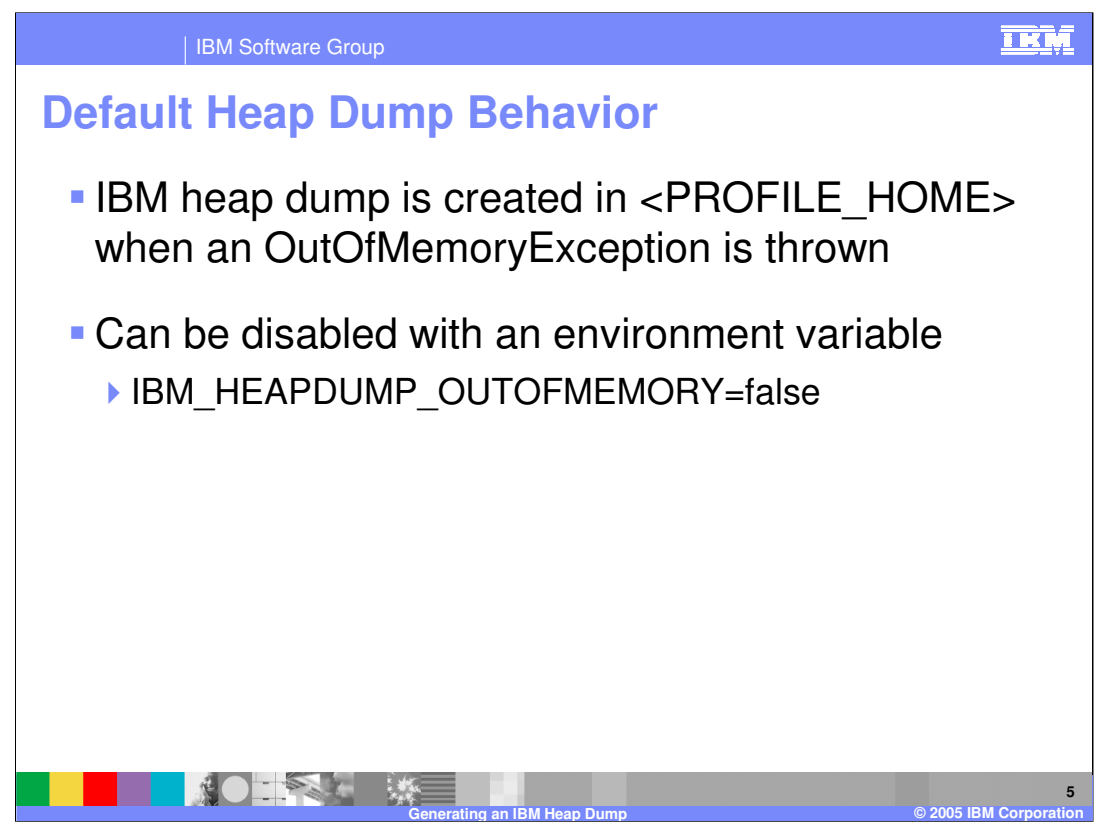

By default, WebSphere Application Server will generate a heap dump in your profile's home directory whenever an OutOfMemoryException is thrown. To disable this behavior, create an environment variable called "IBM\_HEAPDUMP\_OUTOFMEMORY" with a value of "false".

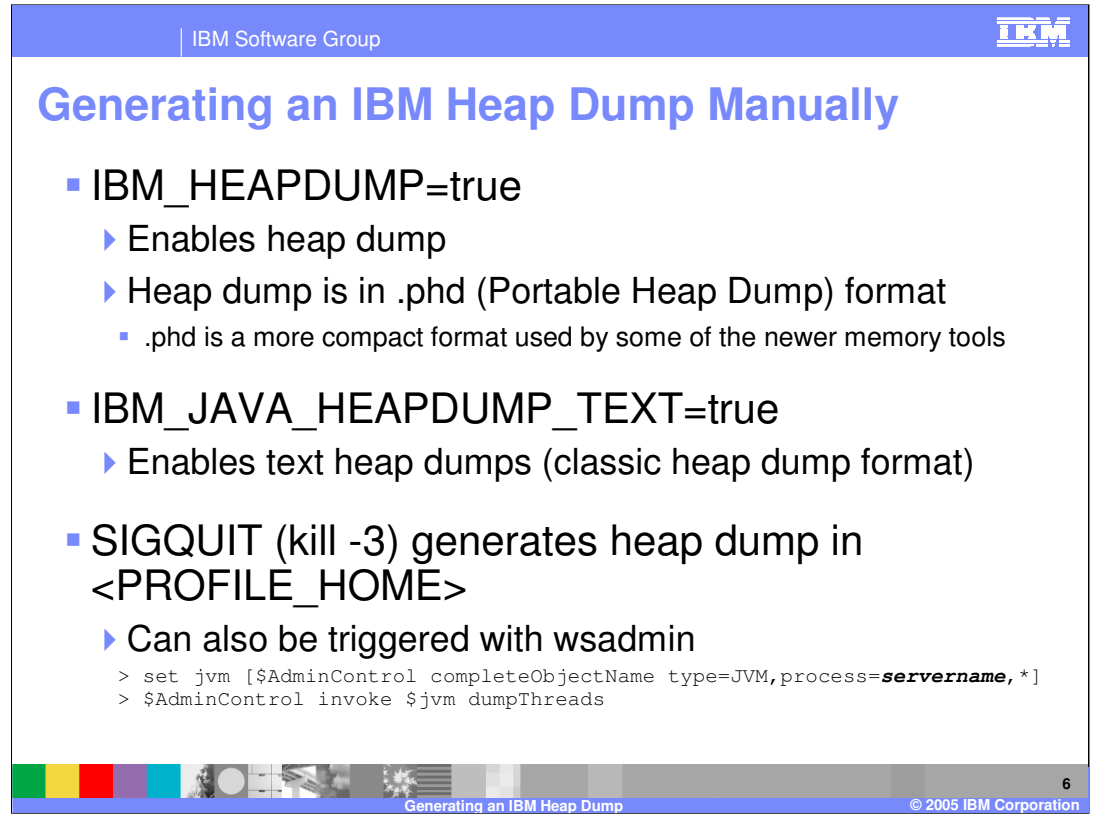

As in previous versions of WebSphere Application Server, IBM-built JVMs can be configured to dump the contents of the Java memory heap on command by setting the "IBM\_HEAPDUMP" environment variable to "true". Unlike previous versions, the generated file will be in a more compact binary format known as a Portable Heap Dump file. With this environment variable set, a SIGQUIT sent to the JVM process will generate a heap dump file in your profile's root directory. Heap dumps can also be generated using wsadmin, using the dumpThreads command as shown here. To enable heap dumps in the classic text format, you also need to set the variable "IBM\_JAVA\_HEAPDUMP\_TEXT" to "true".

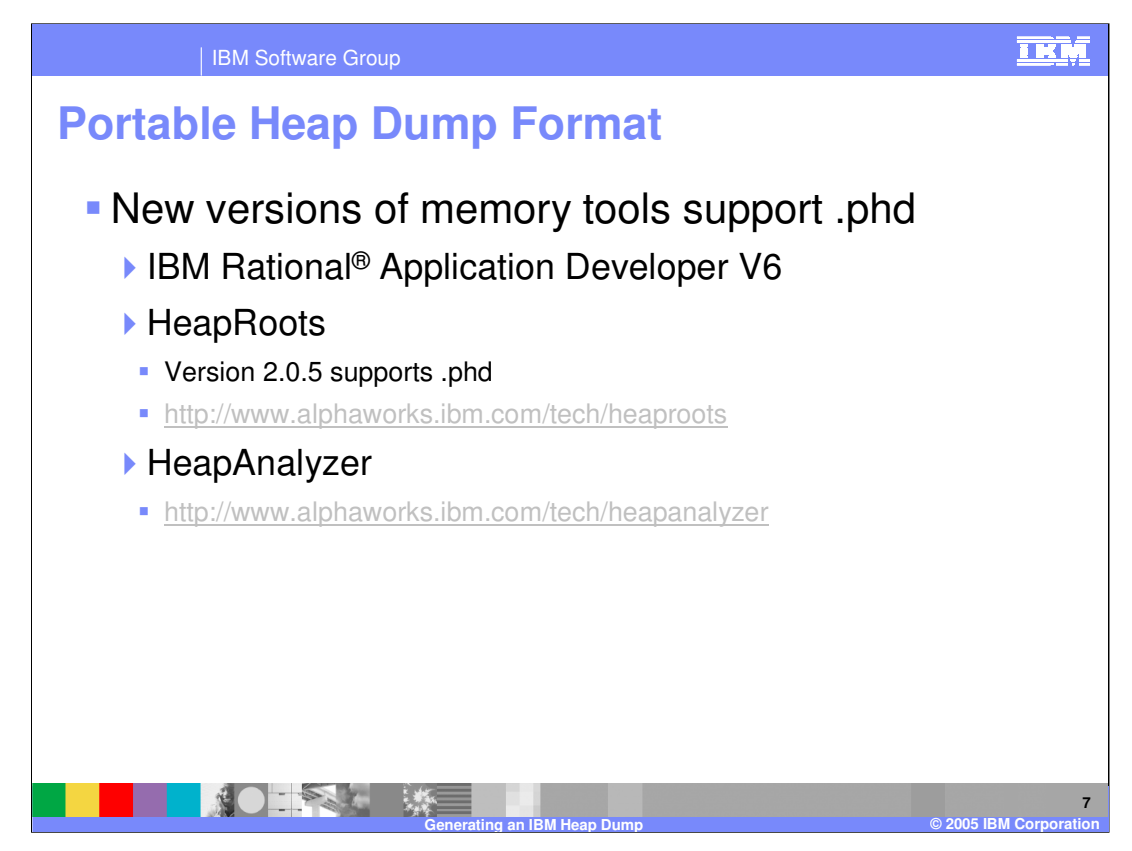

Older versions of memory analysis tools do not support the new Portable Heap Dump format. The new tools that support the PHR format are listed here. HeapRoots, which also supports z/OS<sup>®</sup> svcdumps, is available for free from IBM AlphaWorks. Versions 2.0.5 and newer support the Portable Heap Dump format. HeapAnalyzer is also freely available from Alphaworks.

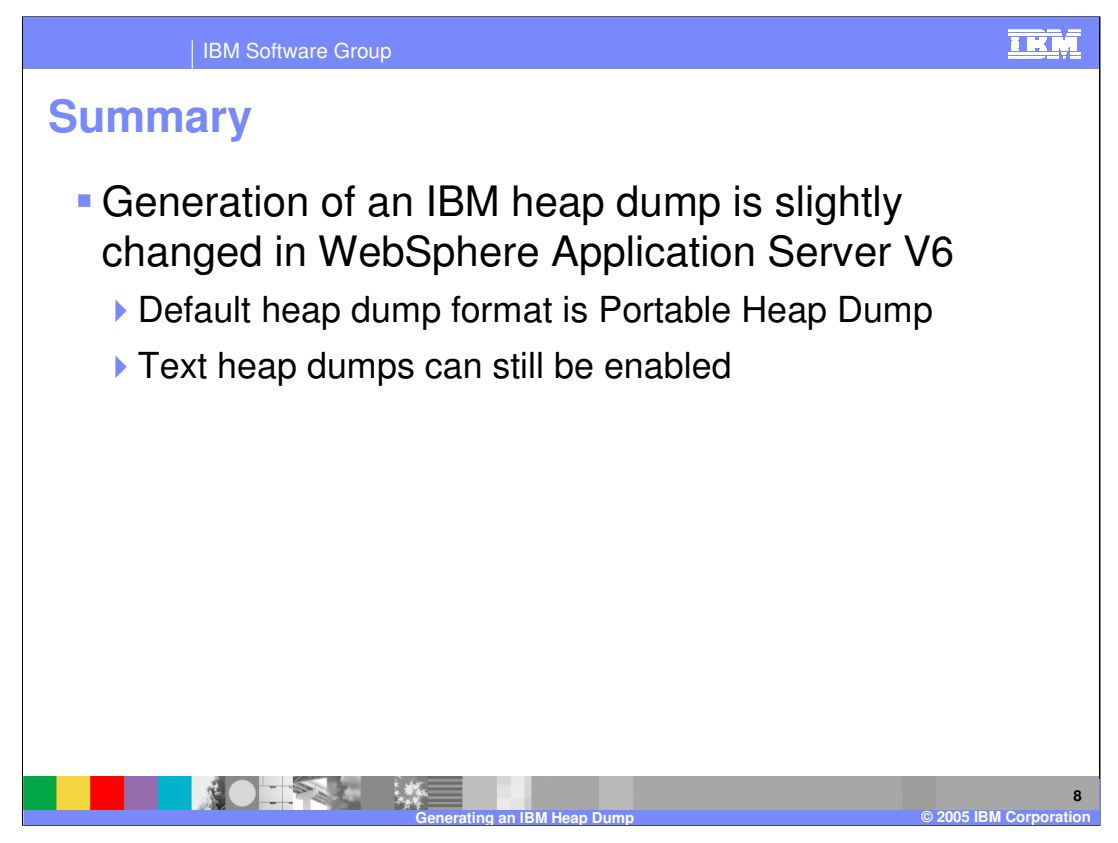

In summary, this presentation has focused on the slight modifications to the IBM heap dump capability in WebSphere Application Server V6. While text heap dumps can still be enabled, the default format is a new binary format called a Portable Heap Dump.

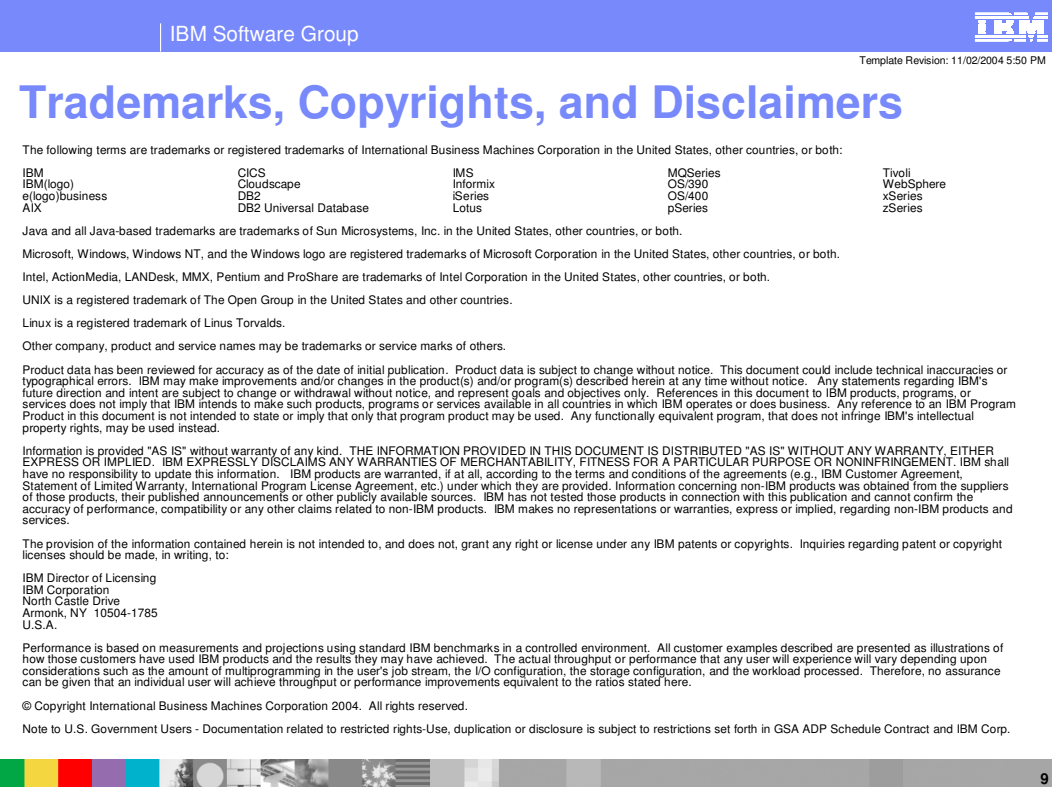

**Generating an IBM Heap Dump © 2005 IBM Corporation**